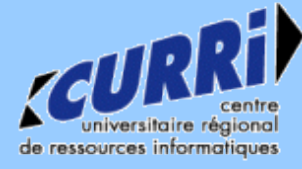

### **Serveur web et Firewall**

X/STRA 01/03/2005 – Alain HEINRICH alain.heinrich@curri.u-strasbg.fr

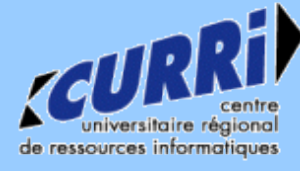

- Généralités
- Serveur Web
	- Heartbeat
	- MON
	- DRBD
- Firewall
	- Carp
	- pfsync
	- Ifstated

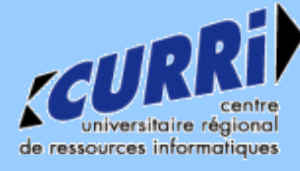

- Contexte
	- Hébergement du site web de l'ULP
	- $\div$  27 autres sites
	- Apache, Php/Mysql

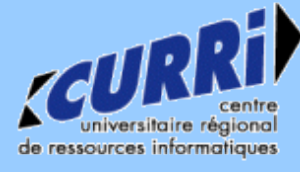

- Assurer disponibilité maximale des serveurs
- Données communes (web uniquement)
- Basculement automatique et rapide
- Gérer un maximum de scénario de crash

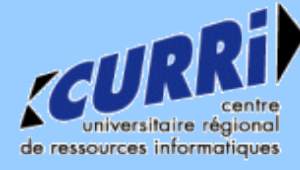

- Un serveur actif
- Adresse IP partagé
- Données communes

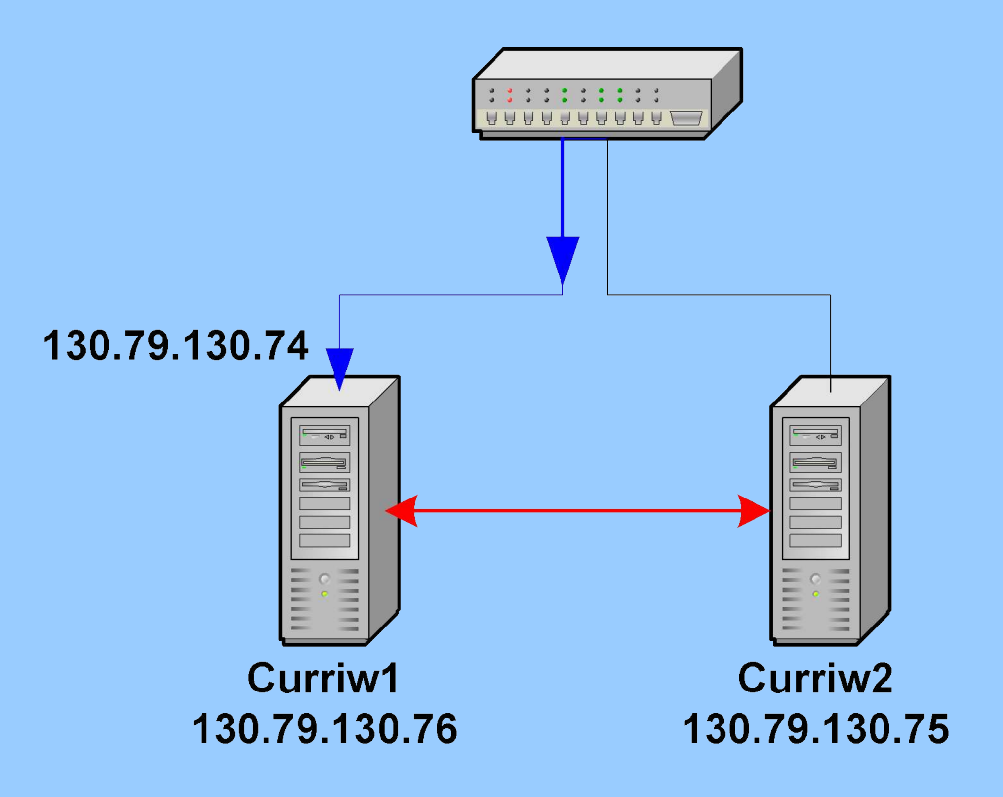

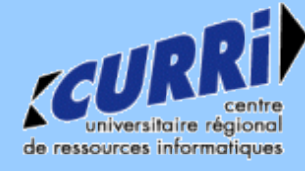

#### **Serveur web**

- Heartbeat
	- Communication entre les deux serveurs
	- Basculement de l'adresse IP
	- Arrêt/démarrage des services

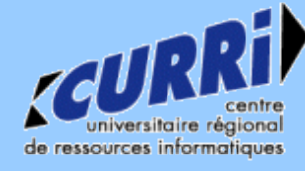

#### **Serveur web**

- MON
	- Service Monitoring Daemon
	- Contrôle l'état des services : Apache, Mysql
	- En cas de problème, provoque le basculement

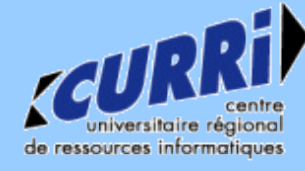

#### **Serveur web**

- DRBD
	- Synchronisation temps réel des données
	- Module noyau Linux
	- Niveau bloc
	- Disque virtuel /dev/nb0
	- Données accessibles uniquement sur le serveur actif

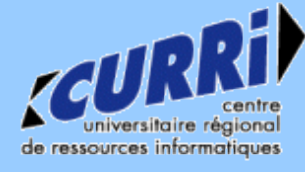

- Fonctionnement normal
- Requêtes sur curriw1

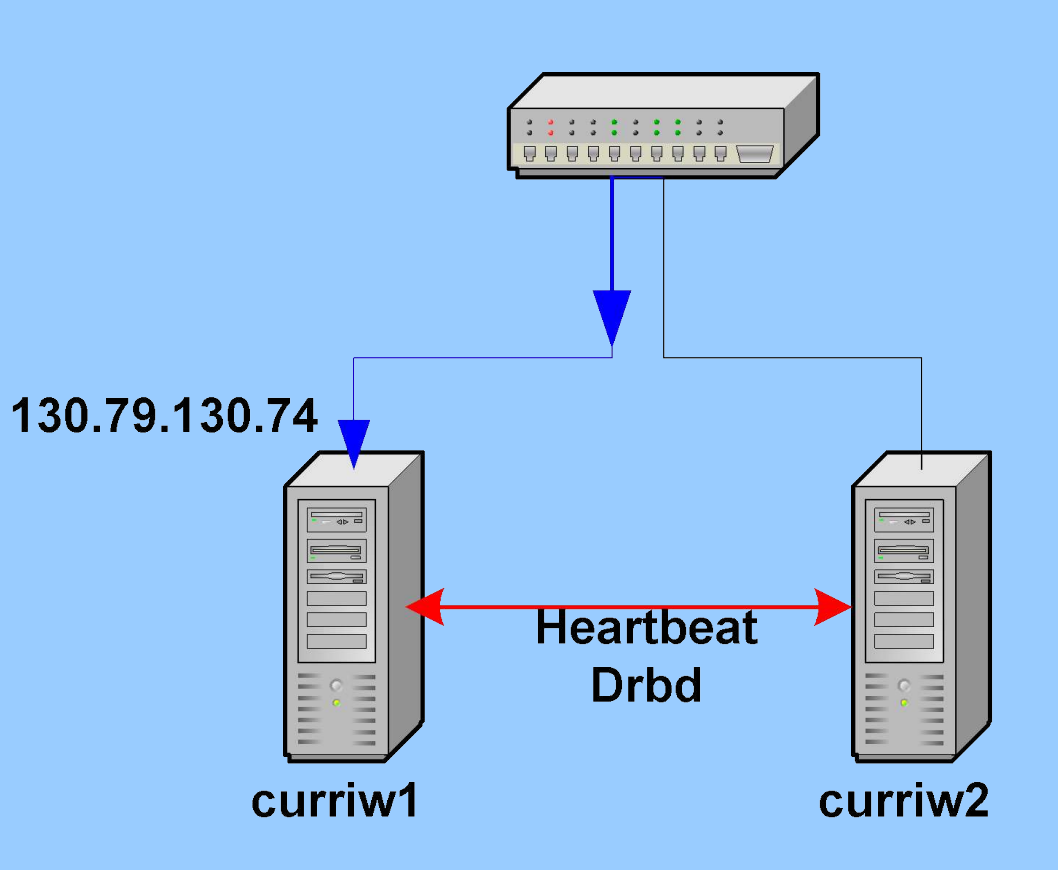

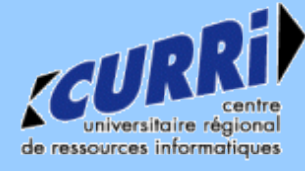

- Crash de la machine primaire
- Détection par heartbeat

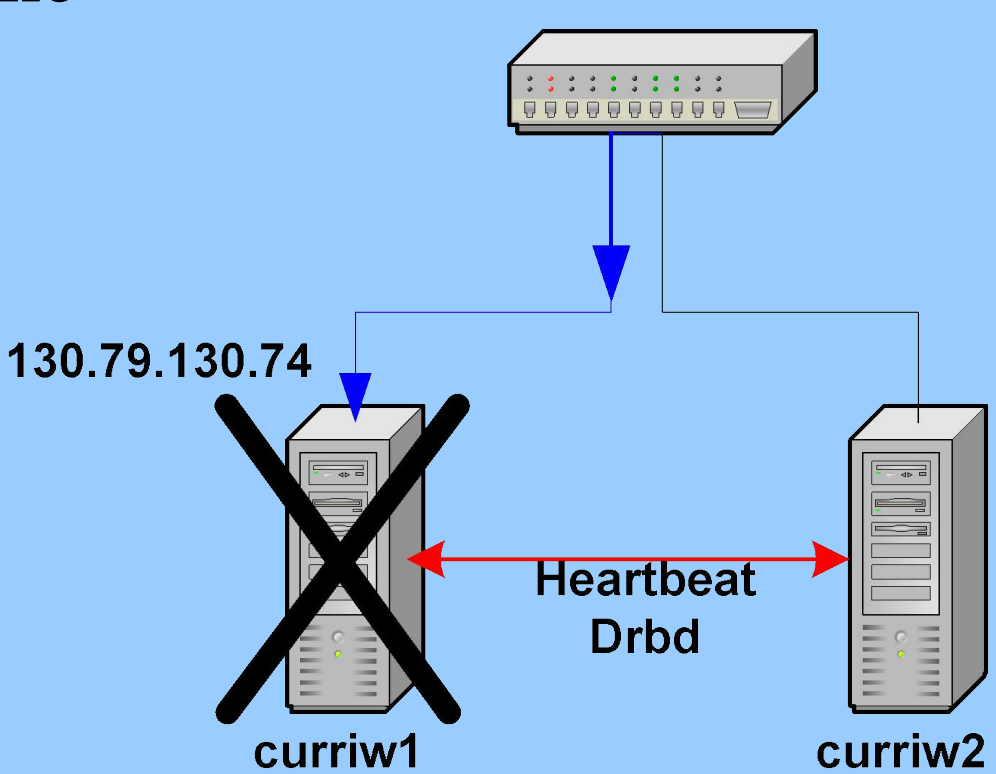

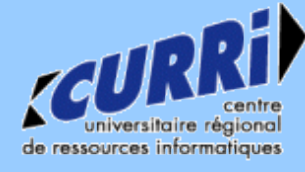

- Basculement de l'adresse IP
- Basculement drbd
- Démarrage des services

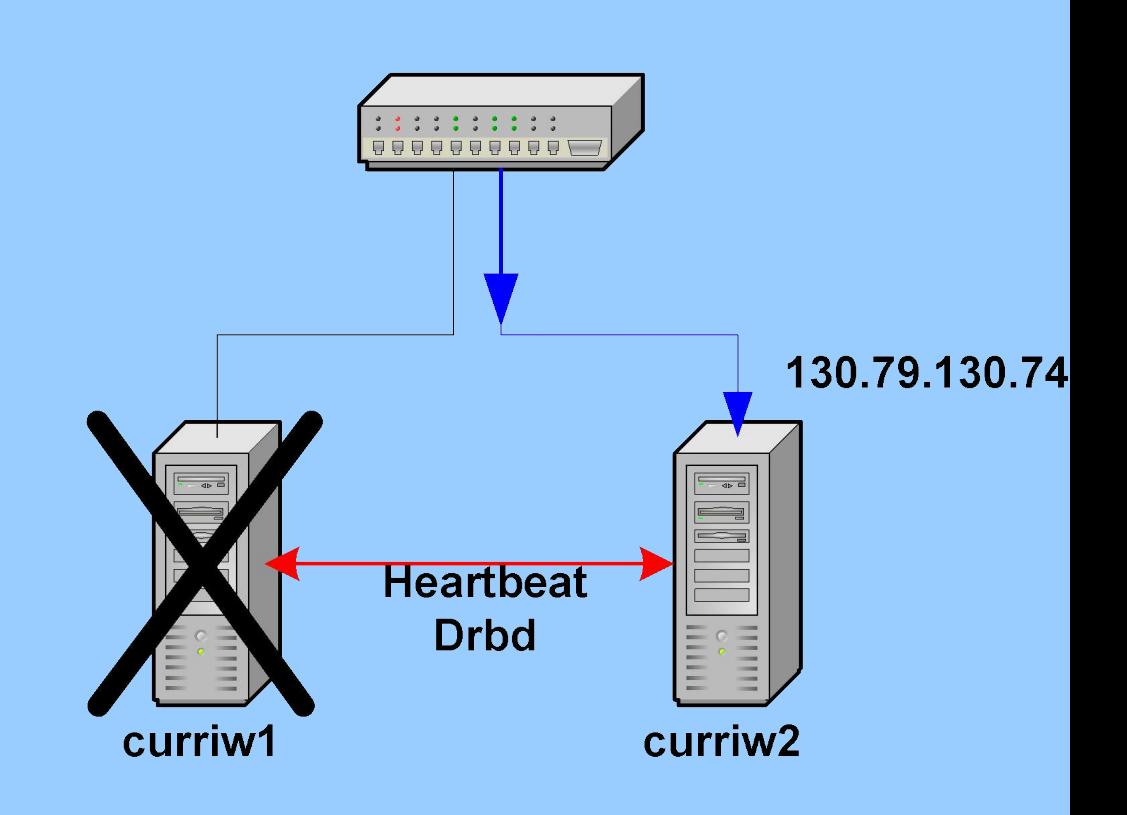

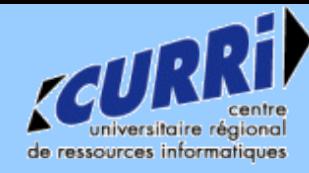

- OpenBSD
	- Système d'exploitation libre
	- Orienté sécurité
	- Intègre Packetfilter
	- Inconvénient : support matériel

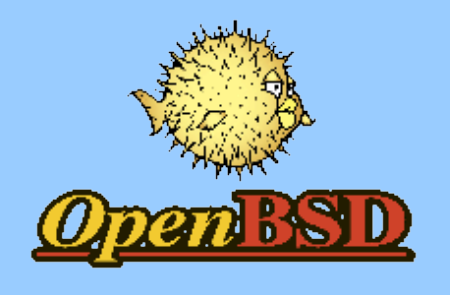

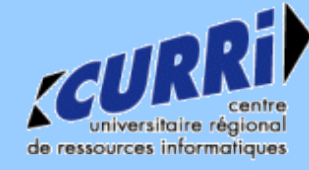

- PacketFilter
	- + Filtrage stateful
	- Syntaxe simple
	- Totalement compatible IPv6

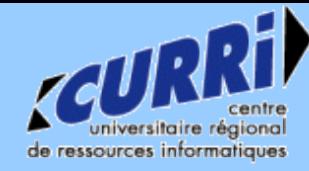

- CARP
	- Common Address Redundancy Protocol
	- Equivalent de heartbeat
	- Ne permet pas de lancer des scripts au moment du basculement
	- Proche de VRRP
	- Se manipule avec ifconfig

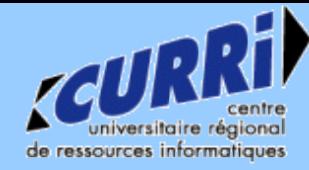

• CARP : création des interfaces

# ifconfig carp0 create # ifconfig carp0 vhid 1 pass exemple 192.168.1.1 255.255.255.0 # ifconfig carp1 create # ifconfig carp1 vhid 2 pass exemple 192.168.2.1 255.255.255.0

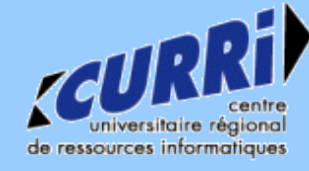

- Pfsync
	- Synchronise la table d'état
	- Pas de perte de connexion en cas de basculement

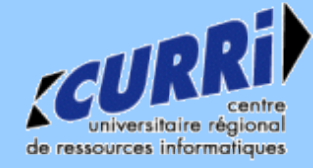

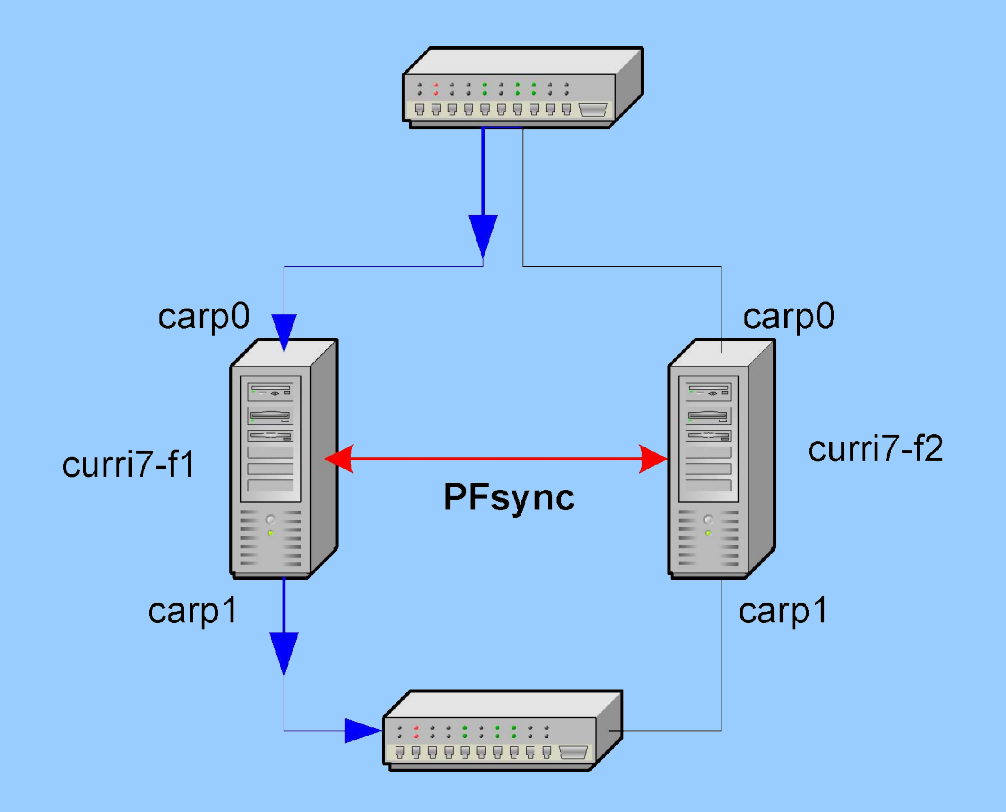

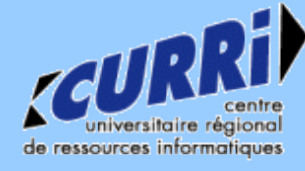

# **Firewall bridgé**

- Problème des boucles sur le réseau
- Utilisation de *ifstated*
- Permet de lancer des scripts en fonction de l'état de CARP
- Activation/désactivation du bridge
- Ifstated n'est pas inclus par défaut : /usr/src/usr.sbin/ifstated
- Adresses IP inutiles pour le firewall mais nécessaires pour la haute disponibilité

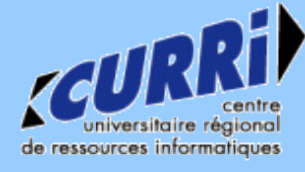

- Fonctionnement normal
- Trafic passe par curri7-f1
- Bridge désactivé sur  $curri7-f2$

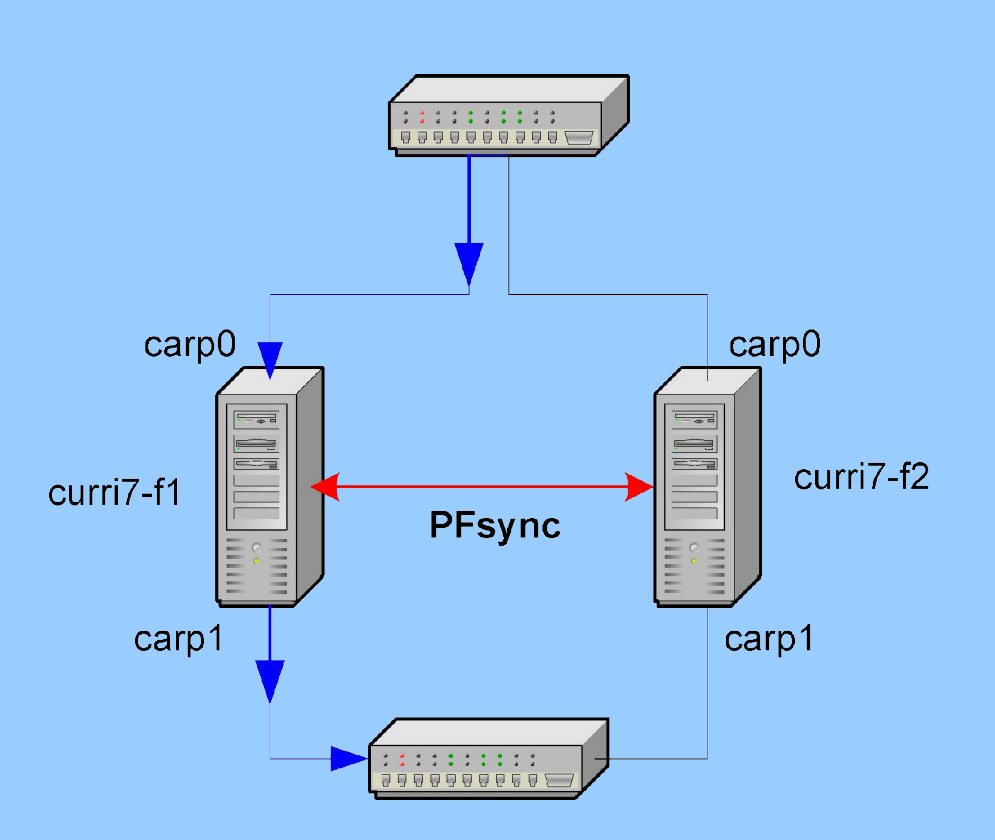

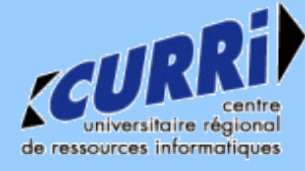

- Crash du firewall primaire
- Changement d'état des interfaces carp

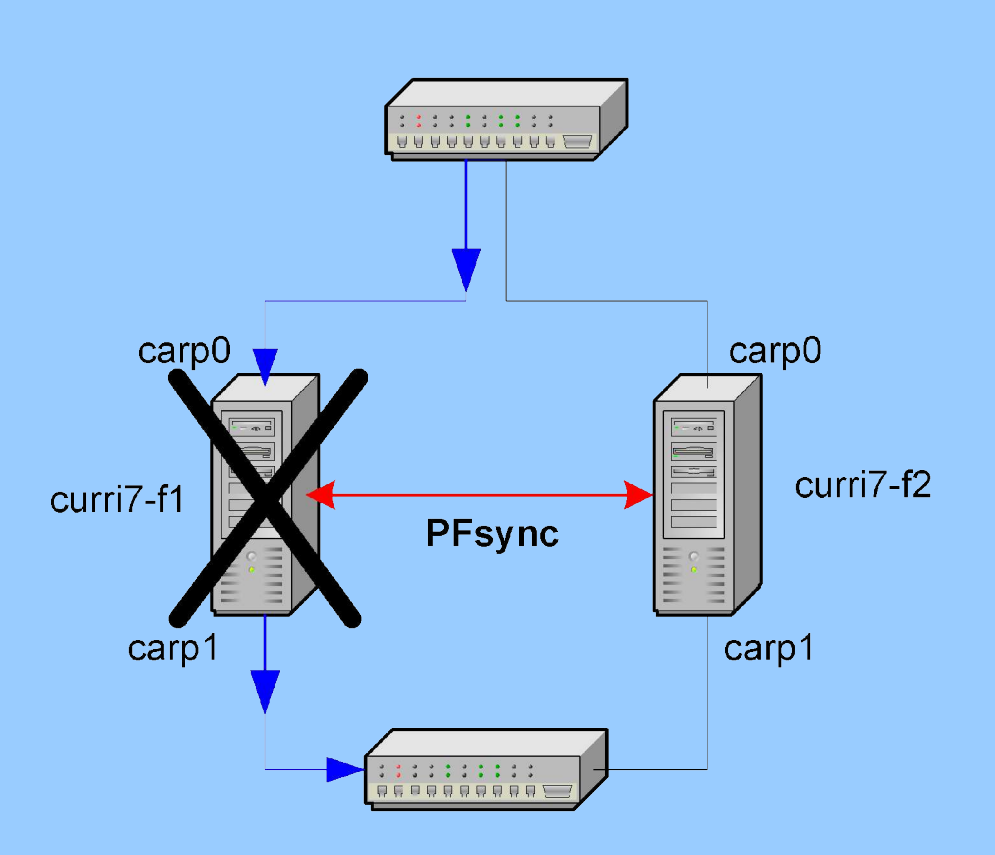

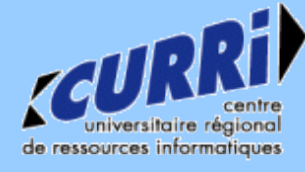

- Activation du bridge sur curri7-f2 par ifstated
- Pas de perte de connexion grâce à pfsync

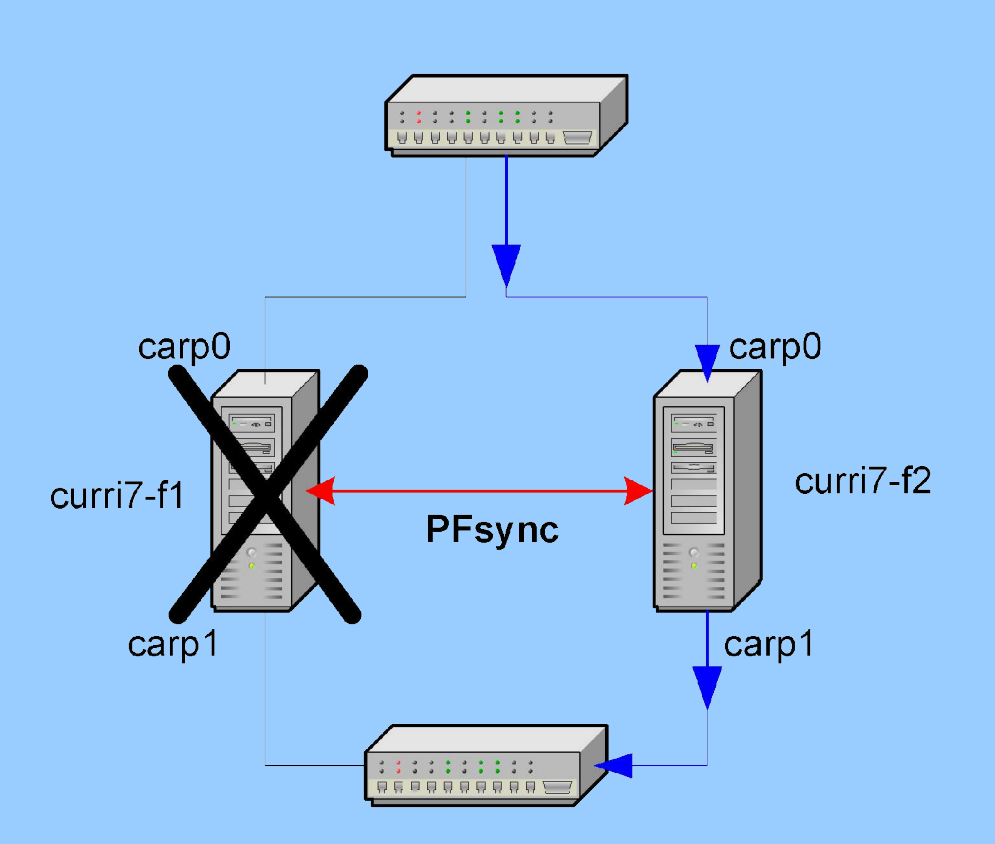

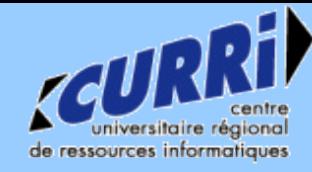

#### **Liens**

- http://www.linux-ha.org
- http://www.drbd.org
- http://www.kernel.org/software/mon
- http://www.openbsd.org
- http://www.countersiege.com/doc/pfsync-carp/